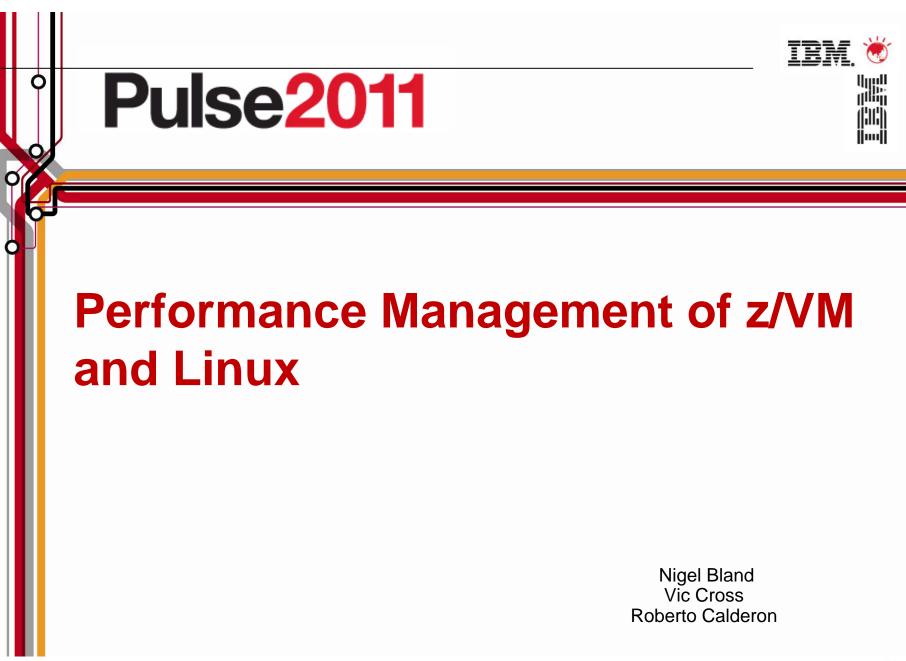

OMEGAMON XE on z/VM and Linux

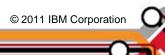

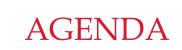

- Introduction
- Monitoring requirements
  - Virtual Linux and z/VM performance considerations
  - Don't forget the hardware
  - Integration from hardware systems applications Persistent historical views
- Why IBM
- Bringing it all together

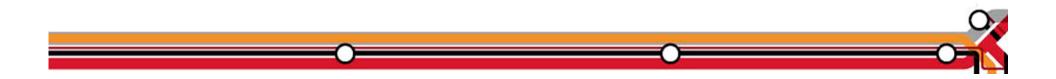

Virtual Linux servers have unique challenges versus running on physical machines.

- z/VM System Programmers and Linux Administrators may not be in the organization.
- We find that it is easy to over allocate resources; therefore, our monitoring examines resource usage of hardware, hypervisor, as well as the virtual machine. Real-time and historical metrics demonstrate peaks periods as well as average runtimes.

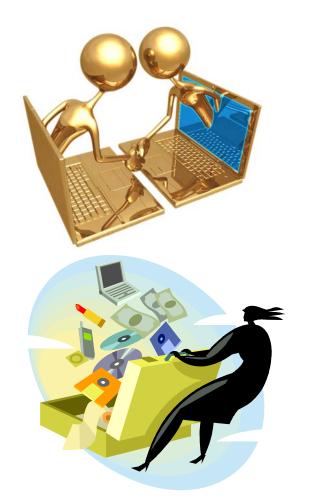

OMEGAMON XE on z/VM and Linux agents

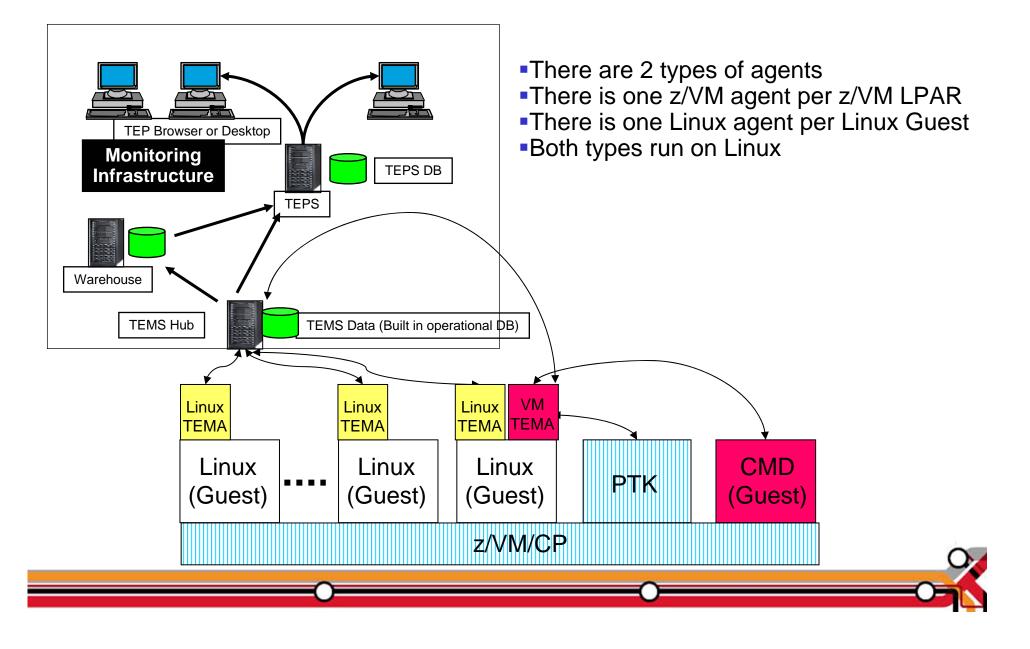

A Bit Of Advanced Learning Topics

- Background Based Collectors Collect Based On Sampling Interval
  - Sampling Interval Can Be User Defined
    - XE MQ = 60 Seconds
    - XE MFN = 5 Minutes
    - XE z/VM Linux
      - CP Monitor Interval Can Be From 6 Secs To 1 HR Default 5 Min
      - Linux TEMA Can Be Set On Interval
        - » Careful Not To Set Interval Less Than CP Monitor Interval
  - Situations Evaluate Data From The Last 'Take Sample'
  - Situation Intervals Need To Consider Collector Sampling Interval
  - There Is No Sync. Between Collector Start Time And Sit. Eval. Time
  - Same Data Could Be Evaluated More Than Once
  - Situation Impact On Performance Normally Is Less Than A Foreground Based Collector

A Bit Of Advanced Learning Topics

- Assume A 5 Min. Collector Interval
- Situation Interval Of 1 Minute

| 12:00PM | 12:01PM        | 12:02PM | 12:03PM | 12:04PM   | 12:05PM     | 12:06PM |  |
|---------|----------------|---------|---------|-----------|-------------|---------|--|
| т       |                |         |         |           | т           |         |  |
| 12:00PM | 12:01PM        | 12:02PM | 12:03PM | 12:04PM   | 12:05PM     | 12:06PM |  |
| S       | S              | S       | S       | S         | S           | S       |  |
| Т       | '<br>Take Samp | le      | S       | Situation | n Evaluated | C       |  |
|         |                | _0      |         | 0_        |             | O       |  |

A Bit Of Advanced Learning Topics

- Foreground Based Collectors Are Driven
  - Based On Situation Intervals
  - Based On Requests From TEP Users
    - It Can Be A Bad Idea To Have Frequent TEP Refresh Intervals
      - Or A User Pressing F5 Constantly
      - Or Reports Which Return Many Rows Refreshed Constantly
  - By UADVISOR (Historical) Data Collection
  - By CUA User Pressing F5 Or Auto Refresh
- 'Take Sample' Can Have A Bigger Impact On Performance
  - Each Take Sample Drives Data Collection From The Managed System

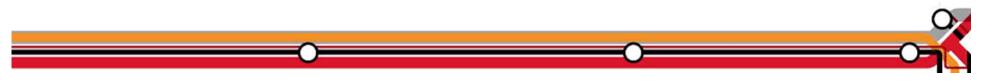

# AGENDA

- Introduction
- Monitoring requirements
  - Virtual Linux and z/VM performance considerations
  - Don't forget the hardware
  - Integration from hardware systems applications Persistent historical views
- Why IBM
- Bringing it all together

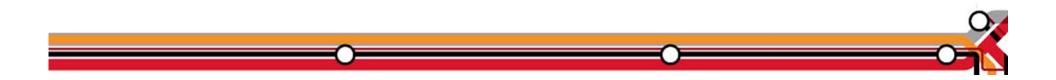

OMEGAMON XE on z/VM and Linux An Integrated Monitoring Approach

- Provides performance monitoring for z/VM and Linux guests
- Linux agents gather performance data from Linux guests
- z/VM agent gathers performance data from z/VM
  - Including z/VM view of guests
  - Uses IBM Performance Toolkit for VM as its data source
- Executes automated actions in response to defined events or situations
- Part of the Tivoli Management Services infrastructure and OMEGAMON family of products
  - -Specifically focused on z/VM and Linux guests
  - Able to integrate z/VM and Linux into Enterprise Solution
  - Data warehousing for trend analysis

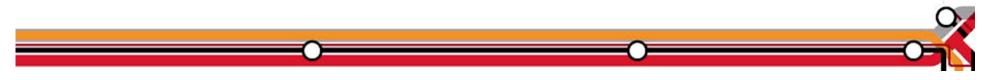

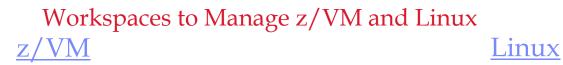

- Processors
- SYSTEM Utilization, spinlocks
- Workload
  - Linux Appldata
  - Scaled & total CPU values
- LPAR Utilization
- PAGING and SPOOLING Utilization
- DASD
- Minidisk Cache
- Virtual Disks
- Channels
- CCW Translation
- REAL STORAGE Utilization
- NETWORK Utilization (Hiper Socket and Virtual Switch)
- TCPIP Utilization Server
- TCPIP Utilization Users
- Resource Constraint (Wait states)
- System Health

Linux OS System Information CPU aggregation Virtual Memory Statistics Process Users Disk Usage File Information Network Have I allocated enough Virtual CPUs to my guest?

- Do not define more virtual CPUs for a Linux guest than are needed.
  - The use of more than one processor requires software locks so that data or control blocks are not updated by more than one processor at a time.
  - Linux makes use of a global lock, and when that lock is held, if another processor requires that lock, it spins.
  - Set the number of virtual processors based on need and not simply match the number of real that are available.
  - Careful when cloning as some Linux guests require more Virtual CPUs (ex: Running Websphere, Oracle) than others.

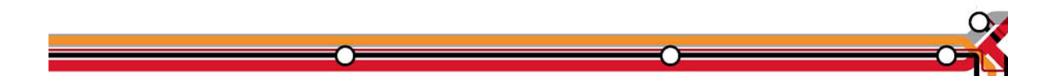

### Aggregate monitoring of Virtual CPUs

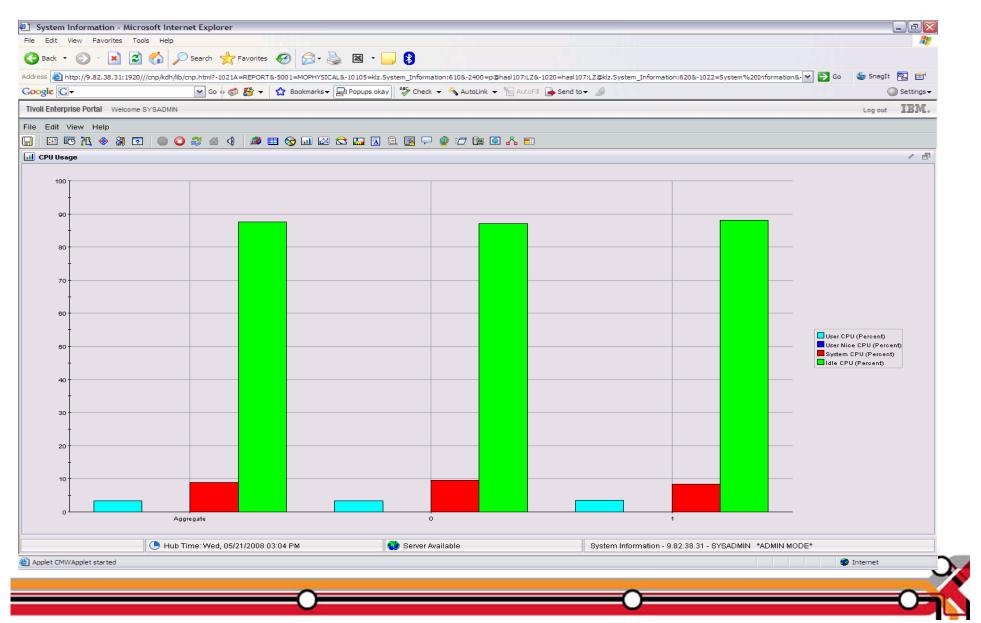

z/VM Processor Utilization

- Total Processor Utilization This is the processor utilization from the VM perspective and includes CP, VM System, and Virtual CPU time.
- System Time: This is the processor time used by the VM control program for system functions that are not directly related to any one virtual machine. This should be less than 10% of the total.
- CP Processor Time: This is the processor time used by the VM control program in support of individual virtual machines.
- Virtual Processor Time: (Emulation Time): This is processor time consumed by the virtual machine and the applications within it.
- Total to Virtual Ratio The ratio of total processor time to virtual processor time is often used as an indicator of z/VM efficiency or overhead. The closer to 1.0, the better the z/VM efficiency. RoT: Should explore causes of a ratio over 1.30.

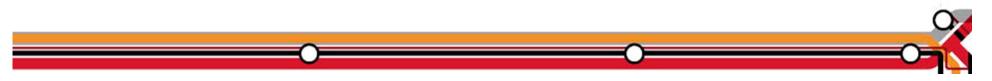

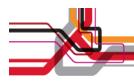

### System Processor Utilization Workspace

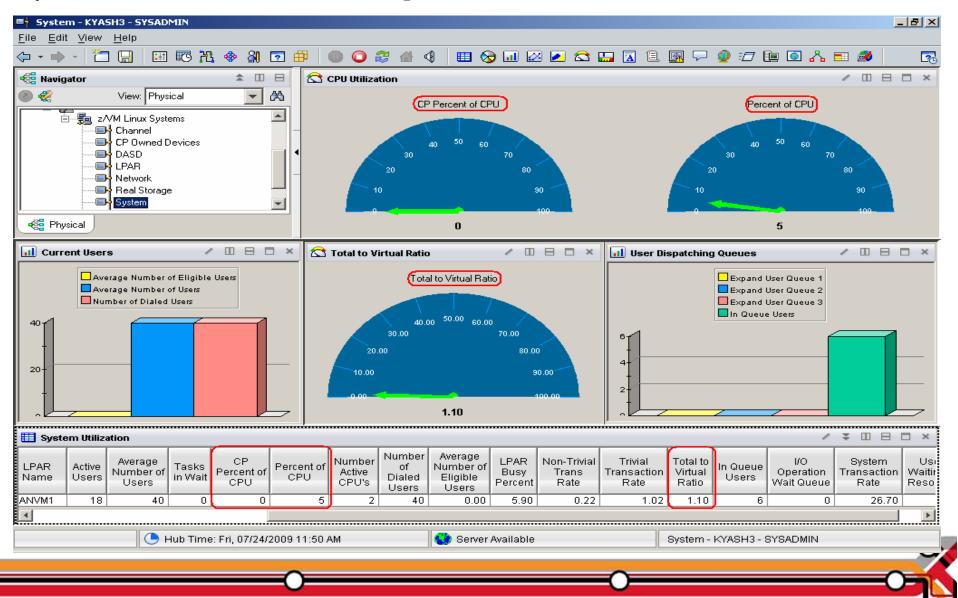

z/VM Workload Workspace

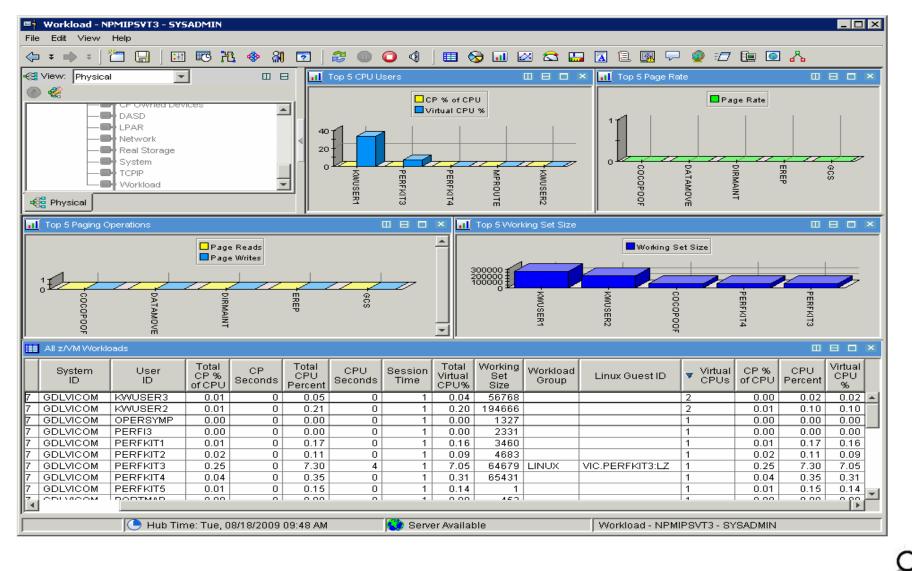

Spin Lock Wait

- Time Spinning on Locks Percent:
  - The percentage of time processors spend spinning on formal spin locks. RoT: Should be less than 10%.
  - Increases as number of logical processors increases.

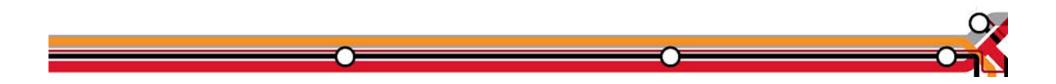

# Spinlock Workspace

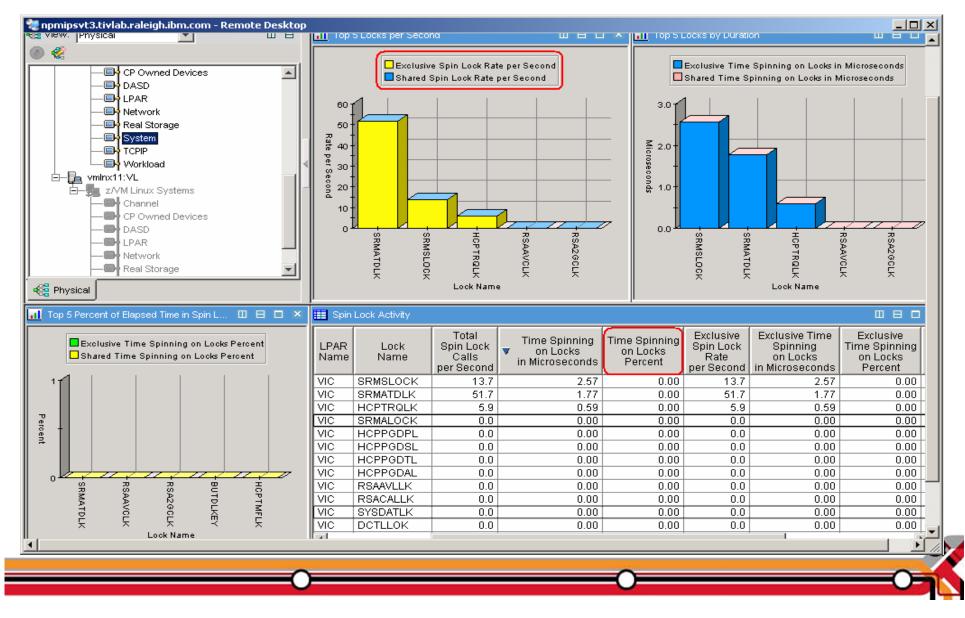

Is my Linux guest sized correctly?

- In general, do not define the Linux virtual machine larger than you need.
  - Excessive virtual machine sizes negatively impact performance.
  - Linux uses any extra storage for caching of data. For shared resources, this is an impact.
  - Reduce the size of the Linux guest until it starts to swap (use VDISK for swap).
  - A good exercise is to compare Linux memory usage to z/VM working set size for the guest.

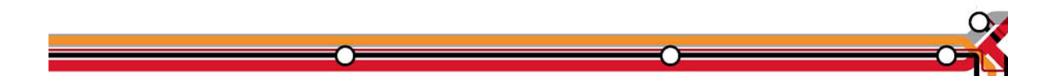

# Need breakdown of memory use

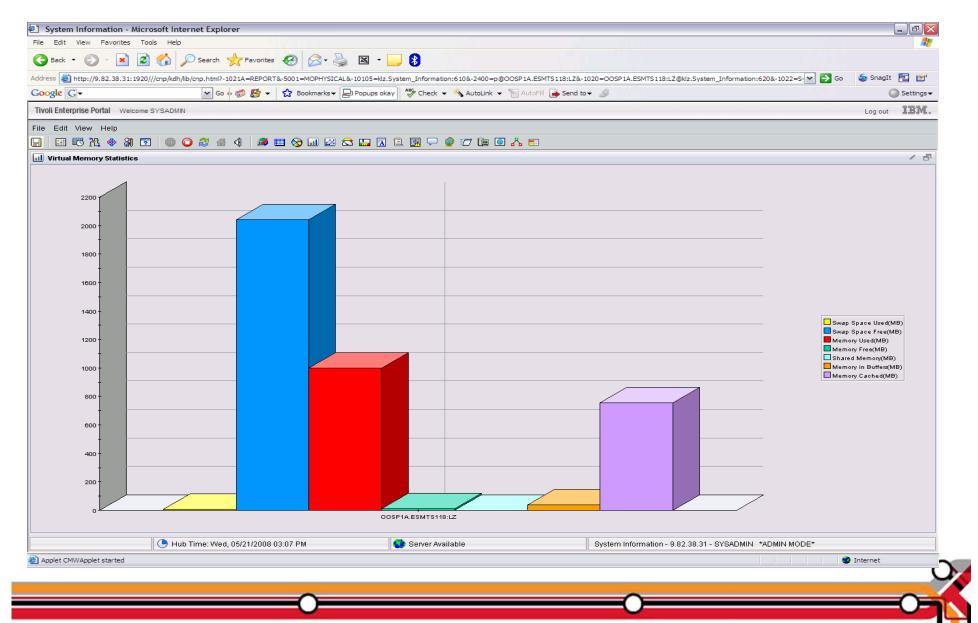

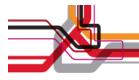

### Working Set Size

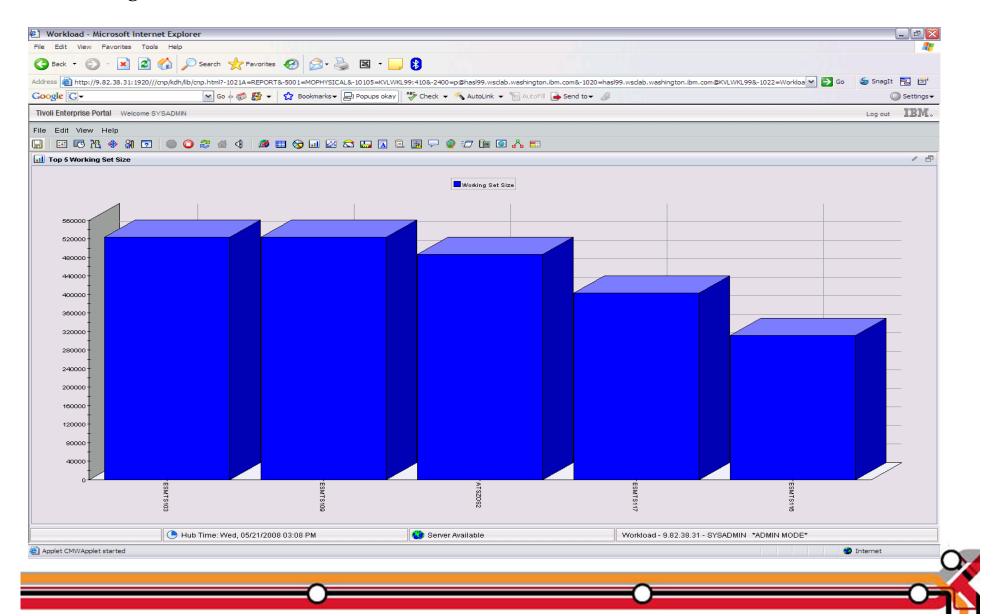

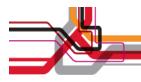

# Page/Swap Attributes

| Back 🔻 💮 🕤 🗙                                                                                     | 🖹 🟠 🔎 Search 🤺 Favorites 🚱 🔗 - 🌺 🖺                             | E - 🔜 🚯                                          |                                                                                     |                |  |  |
|--------------------------------------------------------------------------------------------------|----------------------------------------------------------------|--------------------------------------------------|-------------------------------------------------------------------------------------|----------------|--|--|
| ss 🕘 http://9.82.38.31:1                                                                         | 920///cnp/kdh/lib/cnp.html?-1021A=REPORT&-5001=MOPHYSICAL&-101 | 05=klz.System_Information:610&-2400=p@hasl10     | 7:LZ&-1020=hasl107:LZ@klz.System_Information:620&-1022=System%20Information&- 💌 🔁 G | o 🍃 SnagIt 🔁 😁 |  |  |
| Google 💽 🗸 🕐 🚳 🥵 🚰 🔹 🏠 Bookmarks 🛛 🔁 Popups okay 🖓 Check 👻 🔌 AutoLink 👻 🔚 AutoFill 🎴 Send to 🗸 🖉 |                                                                |                                                  |                                                                                     |                |  |  |
| i Enterprise Portal — Welco                                                                      | ome SYSADMIN                                                   |                                                  |                                                                                     | Log out        |  |  |
| Edit View Help                                                                                   |                                                                |                                                  |                                                                                     |                |  |  |
|                                                                                                  | 💽   🎯 🔾 🈂 🚳 🍕   🌌 🖽 🏷 💷 🖄 😂 🔛                                  | . 🛛 🗉 💽 🖓 🔮 🖅 🖿 🎑 🔥                              |                                                                                     |                |  |  |
| Paging Rates                                                                                     |                                                                |                                                  |                                                                                     | 1              |  |  |
|                                                                                                  |                                                                | Pages Swapped in perse<br>Pages Swapped in perse |                                                                                     |                |  |  |
|                                                                                                  |                                                                | ,<br>                                            |                                                                                     |                |  |  |
|                                                                                                  | Hub Time: Wed, 05/21/2008 04:08 PM                             | Server Available                                 | System Information - 9.82.38.31 - SYSADMIN *ADMIN MODE*                             |                |  |  |
| blet CMWApplet started                                                                           |                                                                |                                                  |                                                                                     | 🥏 Internet     |  |  |

VDISK

- What is it?
  - FBA (Fixed Block Architecture disk) device emulated in-memory
    - Translation: Very fast "device".
  - High performance paging device for Linux on z.
  - Memory is allocated by CP from the Dynamic Paging Area
  - Allocated only when referenced
    - Allocating a 10 MB device does NOT instantly consume 10 MB of pages.
    - Pages are allocated when needed.
  - Not recommended in a storage-constrained z/VM system.

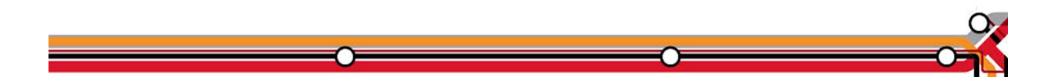

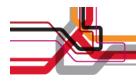

### VDISK Workspace

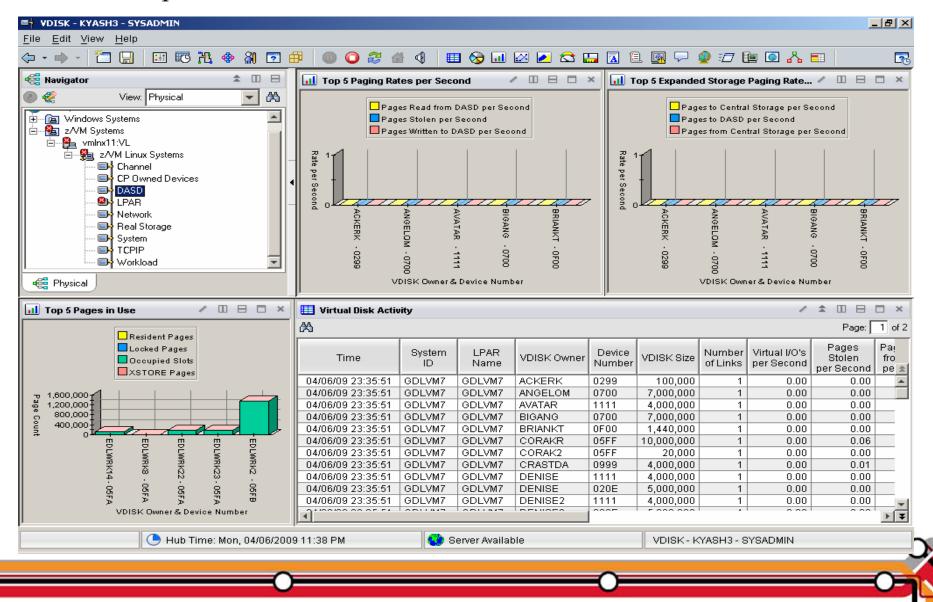

# **Memory Configuration**

- Plan on a virtual to real (V:R) memory ratio in the range of 1.5:1 to 3:1.
- Recommend configuring some processor memory as expanded storage:
  - Serves as high speed cache.
  - Increases consistency of response time.
  - See <u>http://www.vm.ibm.com/perf/tips/storconf.html</u> for the gory details.
- Rule of Thumb start with 25% of memory configured as expanded:
  - Typically 2–4GB of expanded storage is sufficient, 1GB minimum.
  - The lower the paging rate, the lower the amount of expanded storage required.
  - The greater the number of page frames available in central storage above 2GB, the higher the amount of expanded storage required.

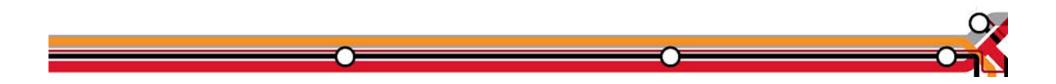

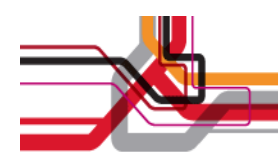

### **OMEGAMON** Memory Configuration

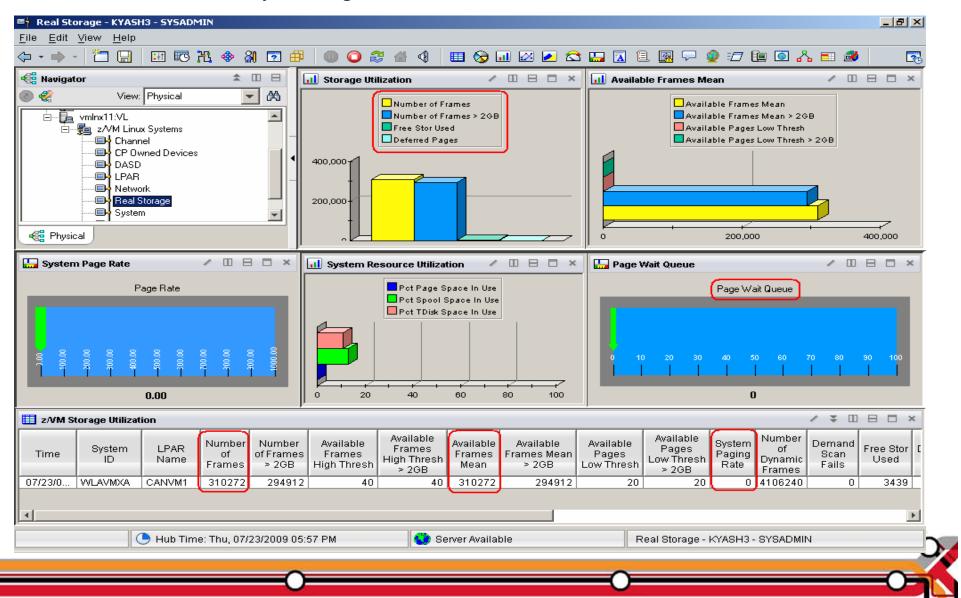

**Paging Subsystem** 

- Plan for DASD page space utilization < 50%:
  - Page space tends to get fragmented over time.
  - Large contiguous free space allows for greater paging efficiency.
  - Monitor usage with OMEGAMON XE or Q ALLOC PAGE command.
- Do not mix page space with any other space on a volume.
- Recommend using devices of the same size/geometry.
- Calculation guidelines are located in the CP Planning and Administration Manual.

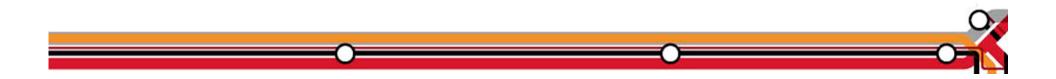

# OMEGAMON CP Owned Devices - Paging Subsystem

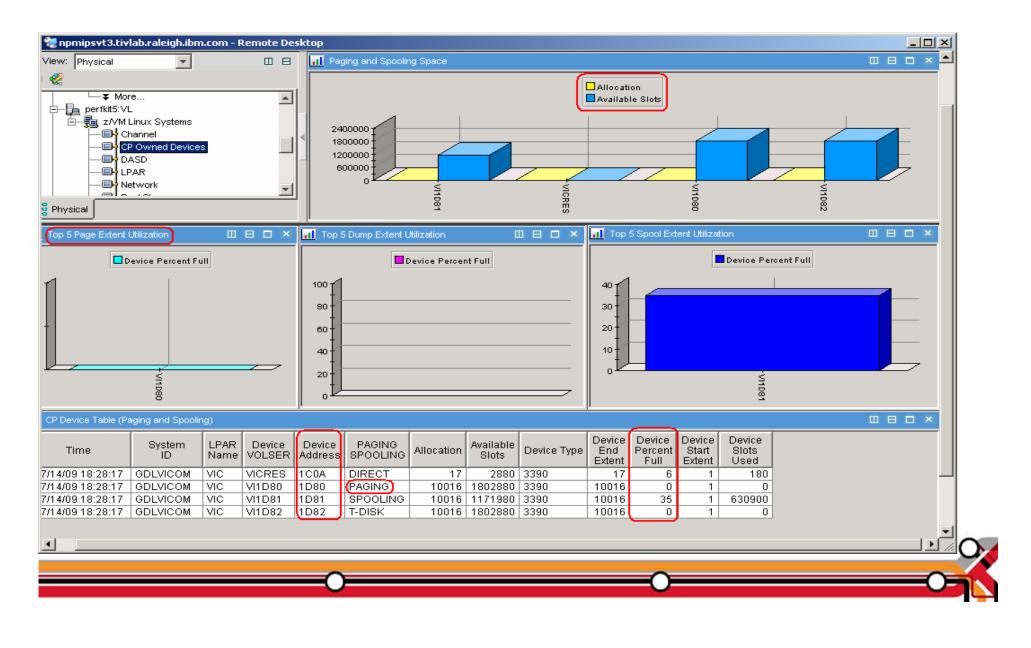

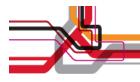

### z/VM Page Attributes

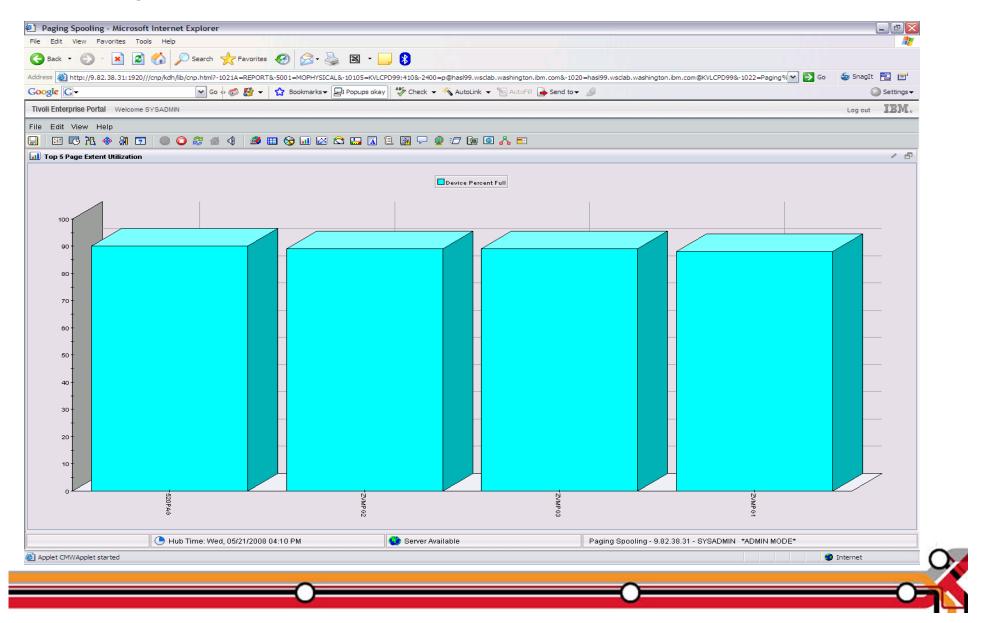

Minidisk Cache

- z/VM minidisk cache is a write-through cache:
  - Improves read I/O performance.
  - But it's not free.
- Not recommended for:
  - Memory constrained systems.
  - Linux swap file disks.
- Default system settings are less than optimal.
- Recommended settings:
  - Eliminate MDC in expanded storage.
    - SET MDC XSTORE 0M 0M
  - Limit MDC in central storage 10% is a good starting point.
    - SET MDC STORE 0M 256M
  - Monitor with OMEGAMON XE and/or the Q MDC command.

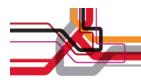

#### **OMEGAMON MDISK Cache Allocations**

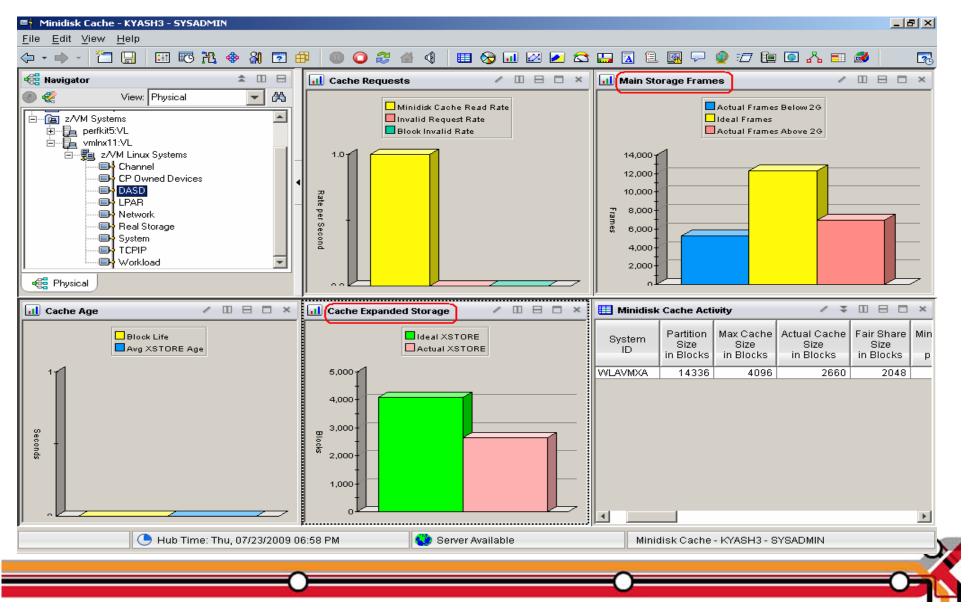

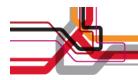

# OMEGAMON MDISK Cache Allocations – p. 2

| Thinidisk Cache - KYASH3 - SYSADMIN                 |                 |                |                |      |  |  |  |  |  |  |                                                                             |
|-----------------------------------------------------|-----------------|----------------|----------------|------|--|--|--|--|--|--|-----------------------------------------------------------------------------|
| <u>F</u> ile <u>E</u> dit <u>V</u> iew <u>H</u> elp |                 |                |                |      |  |  |  |  |  |  |                                                                             |
|                                                     |                 |                |                |      |  |  |  |  |  |  |                                                                             |
|                                                     |                 |                |                |      |  |  |  |  |  |  | Block<br>validates<br>r Second<br>Percent<br>Frames<br>Below 2G<br>Above 2G |
| 0.00 100.00 12288 5057 6306                         | 2048 12288 0.00 | 0.00 1.00 4096 | 3928 1024 4096 | 0.00 |  |  |  |  |  |  |                                                                             |
|                                                     |                 |                |                |      |  |  |  |  |  |  |                                                                             |

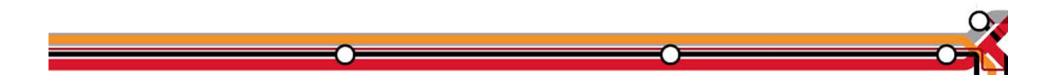

Direct Access Storage Devices (DASD)

- Avg Pending Time for DASD
  - Average pending time for real DASD I/Os. RoT: Should be less than 1 millisecond.
- Items worth keeping an eye on:
  - Number of I/O's per Second, Percent Busy
  - **Avg Service Time** Average service time for real DASD devices (sum of the pending, connect, and disconnect times).
  - **DASD I/O Rate** Rate of traditional real I/Os per second to real DASD devices. Worth monitoring.

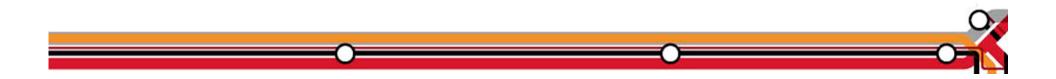

# DASD I/O Workspace

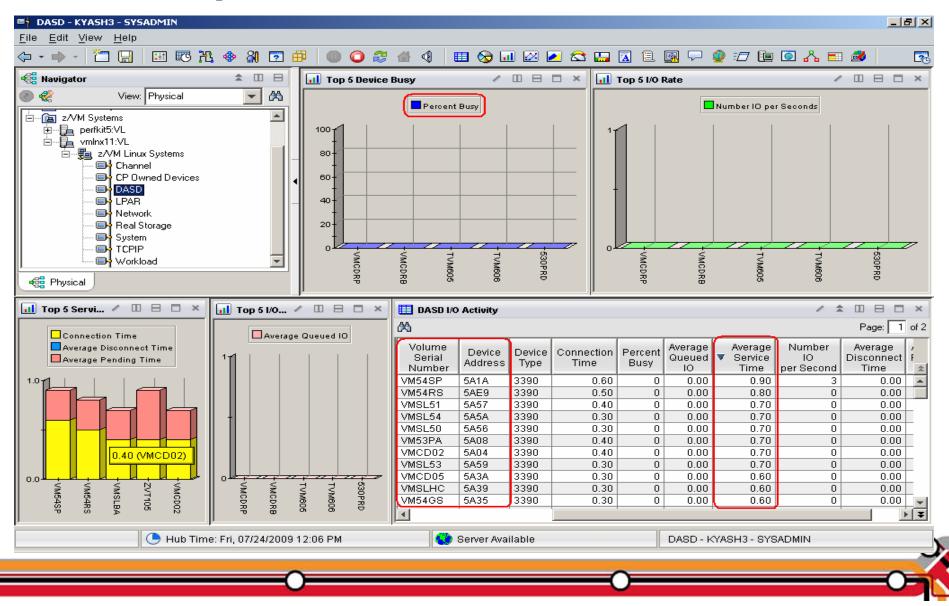

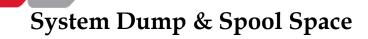

- Dump Space
  - Ensure there is sufficient dump space defined to the system.
  - Dump space requirements vary according to memory usage.
    - Q DUMP identifies allocated dump space.
    - Calculation guidelines are located in CP Planning and Administration Manual.
- Spool Space
  - Various uses:
    - User printer, punch, reader files (console logs)
    - DCSS, NSS
    - System files
    - Page space overflow
  - Spool Management:
    - Monitor with Q ALLOC SPOOL command.
    - SFPURGER utility:
      - Rule based tool to clean up spool space.
      - Included in the no charge CMS Utilities Feature (CUF).

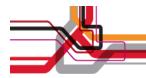

#### System Dump & Spool Space

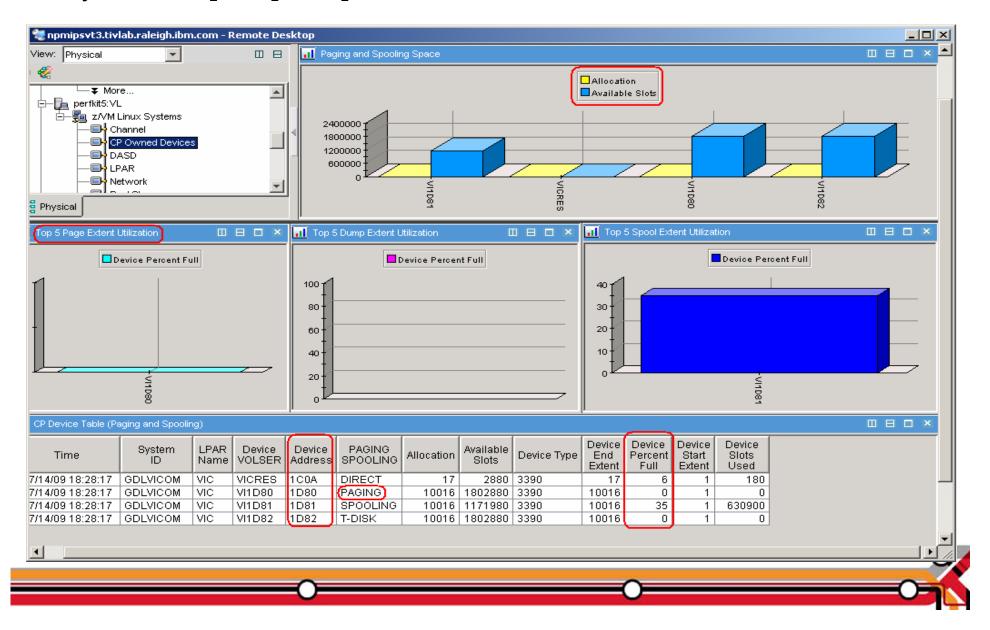

Tips – Overall Health of Your System

At a quick glance you can see the %CPU usage, what your overcommit ratio is, the number of users in a wait state, and paging rates of all your z/VM systems

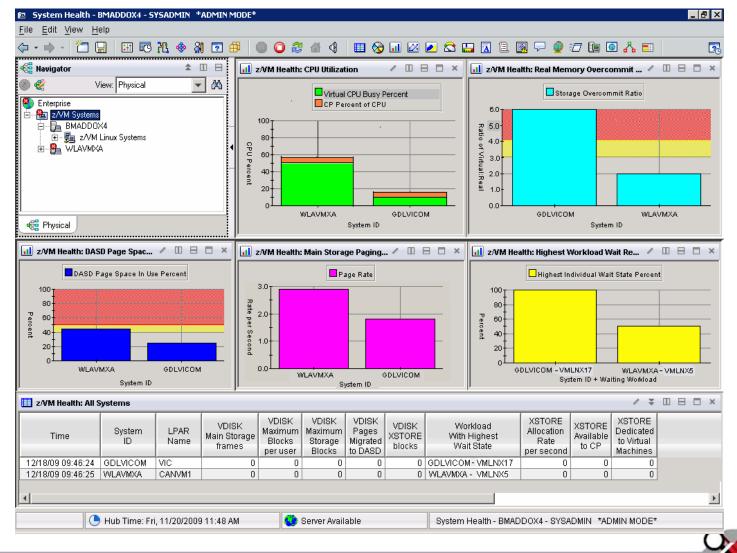

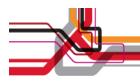

## V4.1.2 IF 1: Resource Constraint Analysis (Waits)

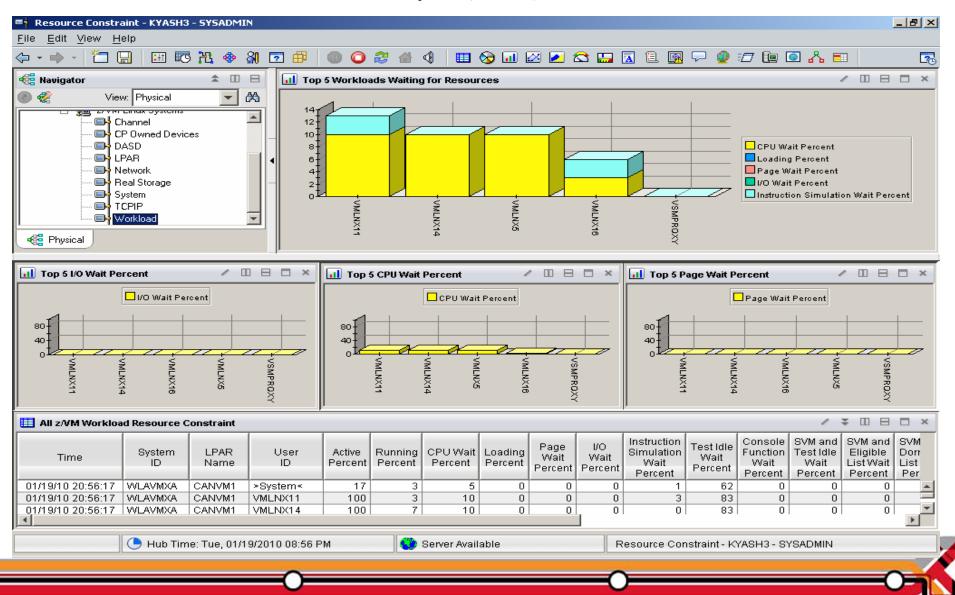

Do not ignore the hardware!

- Just because Linux resources are virtual, do not ignore the hardware!
  - Hardware is another potential layer of shared resources.
  - LPAR weight, CPU sharing, LPAR load, and other attributes need to be monitored for overall system performance.
  - The measurement should include the entire CEC and not just the LPAR hosting z/VM.

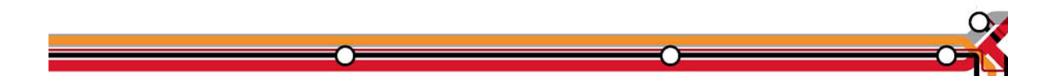

Processors

- Logical Processors
  - LPAR recommendation no greater than a 4:1 logical to real ratio.
  - z/VM 5.1 and z/VM 5.2 support up to 24 processors.
  - z/VM 5.3 and z/VM 5.4 support up to 32 processors.

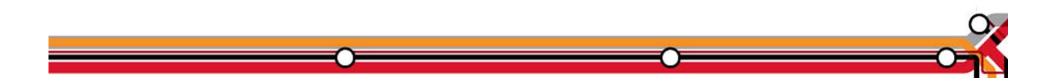

## LPAR Utilization Workspace

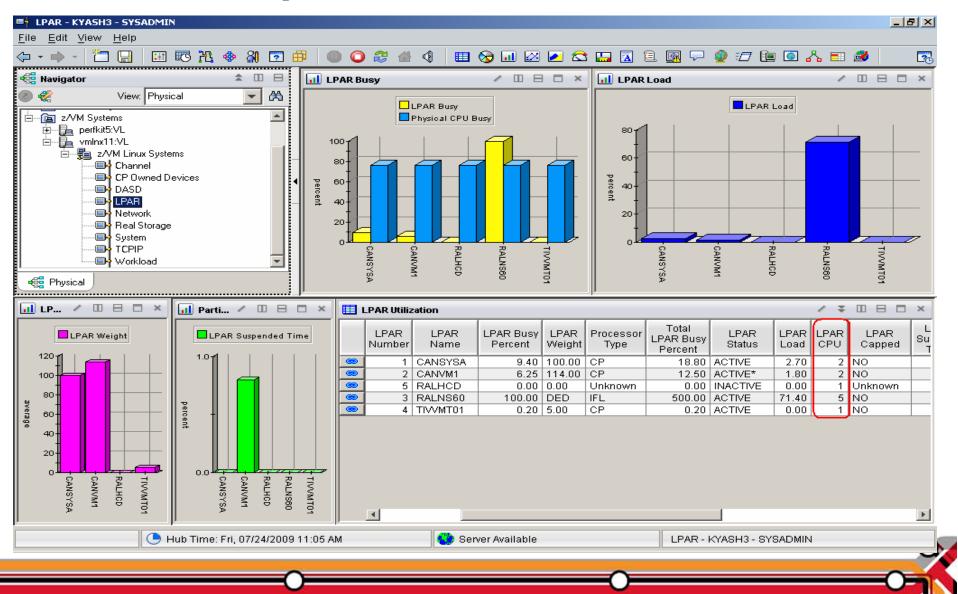

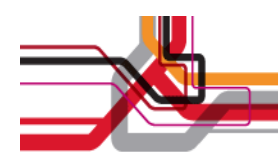

### Processor by LPAR name workspace

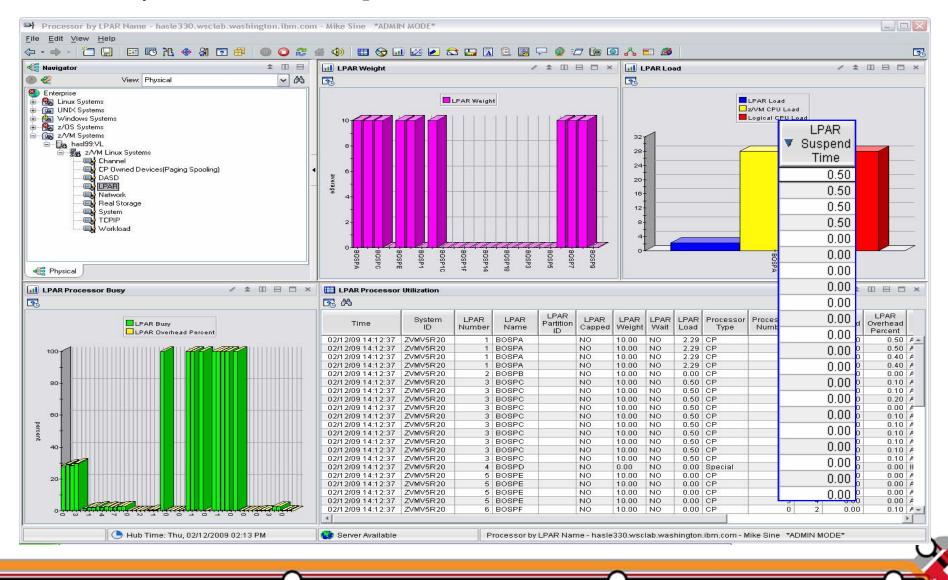

# LPAR Utilization Workspace – Tabular View

| 🗏 The state of the state of th |              |                      |                               |              |             |                         |                          |                             |                |              | _ 8 ×  |                      |                         |                |                     |                |                 |
|----------------------------------------------------------------------------------------------------|--------------|----------------------|-------------------------------|--------------|-------------|-------------------------|--------------------------|-----------------------------|----------------|--------------|--------|----------------------|-------------------------|----------------|---------------------|----------------|-----------------|
| <u>File Edit View Help</u>                                                                                                    |              |                      |                               |              |             |                         |                          |                             |                |              |        |                      |                         |                |                     |                |                 |
|                                                                                                    | • 🔿 • [ 🎽    | - 🔒 🛛 🖽              | ) 🖪 况 🍕                       | 8            | ?           | 1 🛛 🕻                   | ) 🏖 🖀                    | 4                           | 📎 💷 🛛          | 2            | 😂 🛄    | <u> </u> 🛛           | 🗿 🖵 🧯                   | ) 🖅 🗓          | e 🧿 🔥               | = 🥔            | 3               |
| 🖽 LPAR Utilization 🦯 🔻 🗗                                                                                                    |              |                      |                               |              |             |                         |                          |                             |                |              |        |                      |                         |                |                     |                |                 |
|                                                                                                    | LPAR<br>Name | LPAR Busy<br>Percent | Total<br>LPAR Busy<br>Percent | LPAR<br>Load | LPAR<br>CPU | LPAR<br>Suspend<br>Time | LPAR<br>Overhead<br>Time | LPAR<br>Overhead<br>Percent | LPAR<br>Status | LPAR<br>Wait |        | Physical<br>CPU Busy | LPAR<br>Partition<br>ID | LPAR<br>Capped | Logical<br>CPU Load | VM<br>CPU Load | Process<br>Type |
| ۲                                                                                                    | CANSYSA      | 19.10                | 38.20                         | 5.50         | 2           | 0.00                    | 0.10                     | 0.20                        | ACTIVE         | NO           | 100.00 | 77.70                | 10                      | NO             | 0.00                | 0.00           | CP              |
| ۲                                                                                                    | CANVM1       | 2.55                 | 5.10                          | 0.70         | 2           | 0.20                    | 0.10                     | 0.10                        | ACTIVE*        | NO           | 114.00 | 77.70                | 01                      | NO             | 4.90                | 4.90           | CP              |
| ۲                                                                                                    | RALHCD       | 0.00                 | 0.00                          | 0.00         | 1           | 0.00                    | 0.10                     | 0.00                        | INACTIVE       | NO           | 0.00   | 77.70                |                         | Unkno          | 0.00                | 0.00           | Unknow          |
| ۲                                                                                                    | RALNS60      | 99.96                | 499.80                        | 71.40        | 5           | 0.00                    | 0.10                     | 0.00                        | ACTIVE         | YES          | DED    | 77.70                | 06                      | NO             | 0.00                | 0.00           | IFL             |
| ۲                                                                                                    | TIVVMT01     | 0.00                 | 0.00                          | 0.00         | 1           | 0.00                    | 0.10                     | 0.00                        | ACTIVE         | NO           | 5.00   | 77.70                | 02                      | NO             | 0.00                | 0.00           | СР              |

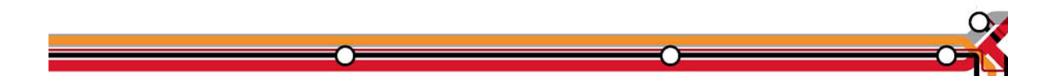

Persistent Historical Views

This makes it easier to see anomalies, or match spikes. Capturing performance data as a base line is a must:

- General history data business as usual.
- Detailed raw monitor data prior to and following any major changes.
- Ability to review attributes of a past incident.

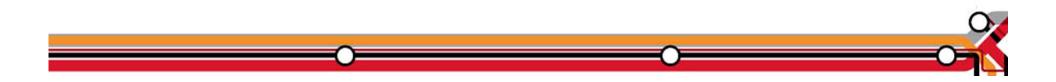

### Persistent Historical Views

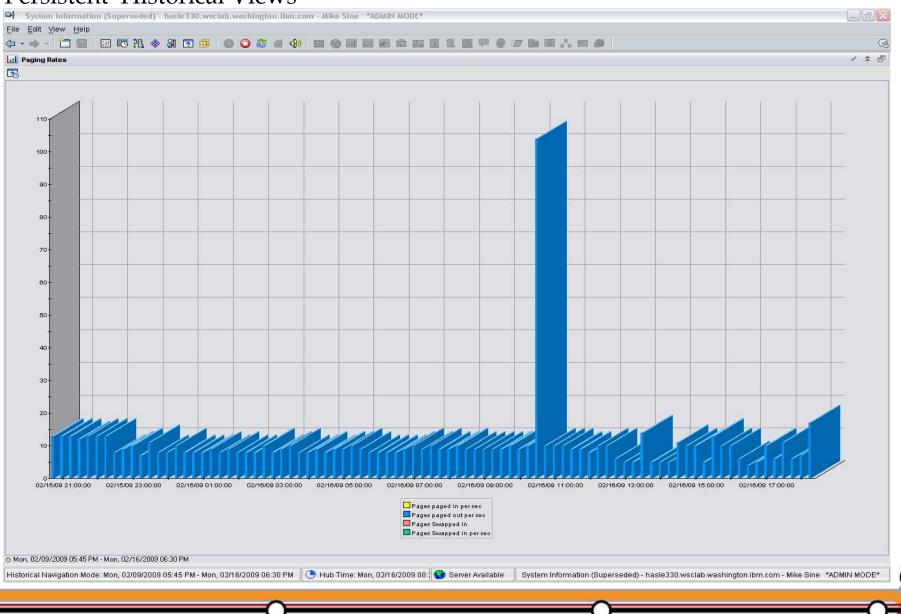

## Persistent Historical Views

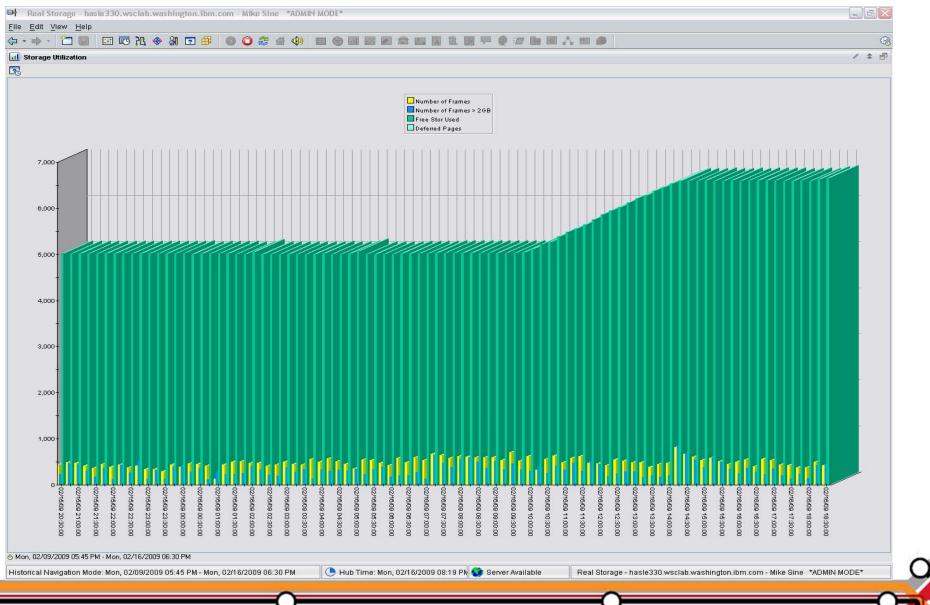

New Tivoli Common Reporting (TCR)

- TCR reports available on the OPAL website
  - http://www-18.lotus.com/wps/portal/topal
- What is TCR?
  - Tivoli Common Reporting.
  - Consistent approach to viewing and administering reports.
  - Built on top of open source reporting tool called: BIRT.
  - Flexible development environment (Eclipse based) for creating report definitions.
  - Five templates provided for download.
  - Taking suggestions for more

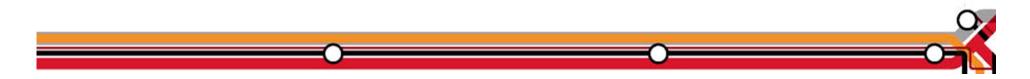

Sample Reports Available

- z/VM VM System CPU Utilization
- z/VM VM System Paging Utilization
- z/VM Linux System CPU Utilization
- z/VM VM System CP-Owned Device Utilization
- z/VM VM System TCP Server Statistics

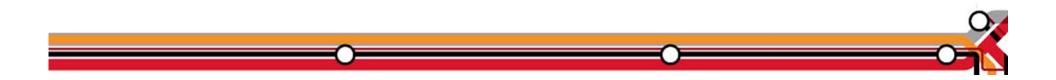

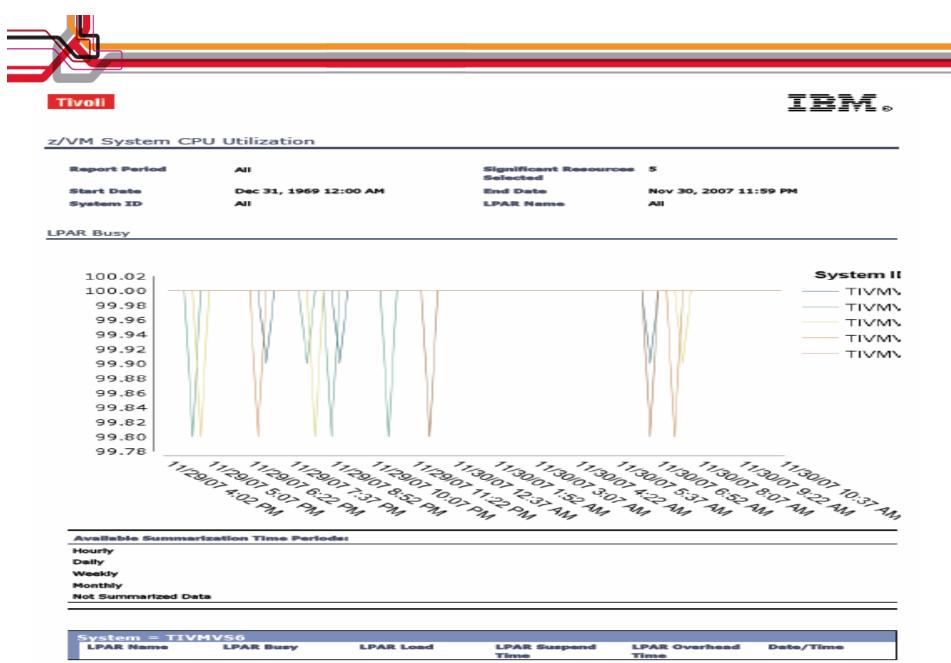

November 30, 2007 2:26:24 PM EST

20:24 PM EST

1 / 18

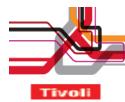

### IBM.

| System = TIV |           |           |                      |                       |                        |
|--------------|-----------|-----------|----------------------|-----------------------|------------------------|
| LPAR Name    | LPAR Busy | LPAR Load | LPAR Suspend<br>Time | LPAR Overhead<br>Time | Date/Time              |
| RALNS31      | 100       | 4.2       | 0                    | .6                    | Nov 29, 2007 4:0<br>PM |
| RALNS32      | 100       | 4.2       | 0                    | .6                    | Nov 29, 2007 4:0<br>PM |
| RALNS61      | 100       | 4.2       | 0                    | .6                    | Nov 29, 2007 4:0<br>PM |
| TIVMVS1      | 100       | 2.09      | 0                    | .6                    | Nov 29, 2007 4:0<br>PM |
| TIVMVS10     | 100       | 2.09      | 0                    | .6                    | Nov 29, 2007 4:0<br>PM |
| RALNS31      | 100       | 4.2       | 0                    | .6                    | Nov 29, 2007 4:0<br>PM |
| RALNS32      | 100       | 4.2       | 0                    | .6                    | Nov 29, 2007 4:0<br>PM |
| RALNS61      | 100       | 4.2       | 0                    | .6                    | Nov 29, 2007 4:0<br>PM |
| TIVMVS1      | 100       | 2.09      | 0                    | .6                    | Nov 29, 2007 4:0<br>PM |
| TIVMVS10     | 100       | 2.09      | 0                    | .6                    | Nov 29, 2007 4:0<br>PM |
| RALNS31      | 100       | 4.2       | 0                    | .6                    | Nov 29, 2007 4:2<br>PM |
| RALNS32      | 100       | 4.2       | 0                    | .6                    | Nov 29, 2007 4:2<br>PM |
| RALNS61      | 100       | 4.2       | 0                    | .6                    | Nov 29, 2007 4:2<br>PM |
| TIVMVS1      | 100       | 2.09      | 0                    | .6                    | Nov 29, 2007 4:2<br>PM |
| TIVMVS10     | 100       | 2.09      | 0                    | .6                    | Nov 29, 2007 4:2<br>PM |
| RALNS31      | 100       | 4.2       | 0                    | .6                    | Nov 29, 2007 4:3<br>PM |
| RALNS61      | 100       | 4.2       | 0                    | .6                    | Nov 29, 2007 4:3<br>PM |
| TIVMVS1      | 100       | 2.09      | 0                    | .6                    | Nov 29, 2007 4:3<br>PM |
| TIVMVS10     | 100       | 2.09      | 0                    | .6                    | Nov 29, 2007 4:3<br>PM |
| RALNS32      | 99.8      | 4.2       | 0                    | .6                    | Nov 29, 2007 4:3<br>PM |
| RALNS31      | 100       | 4.2       | 0                    | .6                    | Nov 29, 2007 4:5<br>PM |
| RALNS32      | 100       | 4.2       | 0                    | .6                    | Nov 29, 2007 4:5<br>PM |
| TIVMVS1      | 100       | 2.09      | 0                    | .6                    | Nov 29, 2007 4:5<br>PM |
| TIVMVS10     | 100       | 2.09      | 0                    | .6                    | Nov 29, 2007 4:5       |

November 30, 2007 2:26:51 PM EST

AGENDA

- Introduction
- Monitoring requirements
  - Virtual Linux and z/VM performance considerations
  - Don't forget the hardware
  - Integration from hardware systems applications Persistent historical views
- Why IBM
- Bringing it all together

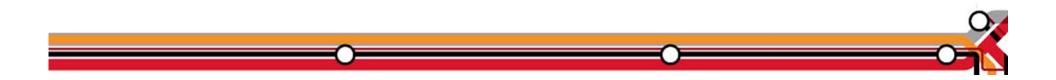

What differentiates the IBM solution from the competition

- End to End Management and Seamless integration with other Tivoli Monitoring products through the Tivoli Enterprise Portal
  - Other vendors have multiple inconsistent user interfaces and cannot provide an end to end view spanning cross platform applications.
  - Some vendors are silo oriented and do not have the breadth and depth to manage the applications that are running on z/VM and Linux
  - If you are considering WebSphere, SAP, Oracle Financials, UDB,Oracle DB, etc for this platform only IBM has a fully integrated suite of monitoring tools across distributed and zSeries environments. Other vendors tend to only have consolidated alert consoles, with minimal launch in context capabilities
- Full suite of z/VM and Linux performance and management tools

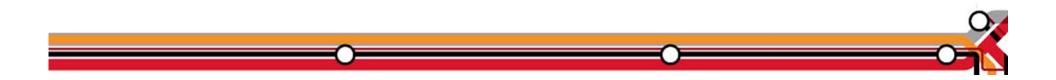

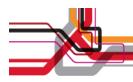

### IBM Management Portfolio for z/VM and Linux on z

### **IBM System z Virtualization Infrastructure**

- · IBM System z hardware (including LPAR hypervisor)
- IBM z/VM Version 5

#### Monitoring for Virtualization Infrastructure

- z/VM Virtual Machine Resource Manager (included with z/VM)
- IBM z/VM Performance Toolkit for VM (z/VM priced feature)
- IBM Director
- IBM Tivoli OMEGAMON XE on z/VM and Linux
- IBM Tivoli Monitoring
- · IBM Tivoli Composite Application Manager for SOA
- IBM Tivoli Usage and Accounting Manager

#### Automation for Virtualization Infrastructure

- · IBM Operations Manager for z/VM
- IBM Tivoli Enterprise Console
- · IBM Tivoli Workload Scheduler

#### **Provisioning Management**

- IBM z/VM DirMaint (z/VM priced feature)
- z/VM Center task of IBM Director
- IBM Tivoli Provisioning Manager

#### **Resiliency Management**

· IBM Tivoli System Automation for Multiplatforms

#### Application Layer Management

- · IBM Tivoli Application Dependency Discovery Manager
- IBM Tivoli OMEGAMON XE for Messaging
- · IBM Tivoli Composite Application Manager for Response Time
- · IBM Tivoli Composite Application Manager for Web Resources
- IBM Tivoli Composite Application Manager for Transactions
- IBM Tivoli License Compliance Manager

#### Extended Infrastructure Management (Security)

- IBM z/VM RACF Security Server (z/VM priced feature)
- IBM Tivoli zSecure
- · IBM Tivoli Access Manager for e-business
- · IBM Tivoli Access Manager for OS
- · IBM Tivoli Federated Identity Manager
- · IBM Tivoli Identity Manager
- · IBM Directory Server
- · IBM Directory Integrator
- · IBM Tivoli Risk Manager

#### Extended Infrastructure Management (Storage)

- IBM SAN Volume Controller (SVC)
- IBM Tivoli Storage Manager
- IBM TotalStorage Productivity Center
- IBM Backup and Restore Manager for z/VM
- · IBM Tape Manager for z/VM
- IBM Archive Manager for z/VM

#### Extended Infrastructure Management (Network)

IBM z/VM RSCS (z/VM priced feature)

#### **Business Services Management**

- · IBM Tivoli Business Service Manager
- · IBM Tivoli Service Request Manager
- IBM Change and Configuration Management Database (CCMDB)

For specific releases, refer to Tivoli Platform Support Matrix at: ibm.com/software/sysmgmt/products/support/Tivoli\_Supported\_Platforms.html

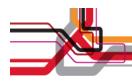

# Operations Manager for z/VM

### **Increase productivity**

- Authorized users view and interact with monitored virtual machines without logging onto them
- Multiple users view/interact with a virtual machine simultaneously

### Improve system availability

- Monitor virtual machines and processes
- > Take automated actions based on console messages
- Reduce problems due to operator error

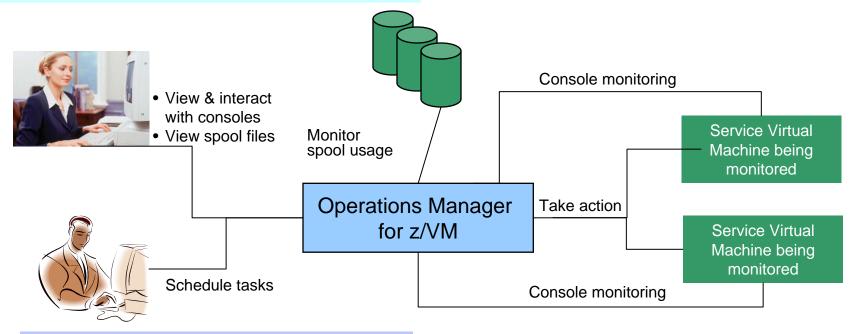

### **Automation**

- Routine activities done more effectively with minimal operations staff
- Schedule tasks to occur on a regular basis

Integration Fulfill take action requests from OMEGAMON XE on z/VM and Linux Monitor Service Machines

- Define rules to
  - Scan console messages for text matching
    - Includes column, wildcard, and exclusion support
    - Optionally restrict to specific user ID(s)
  - Take actions based on matches
- Multiple rules can apply to one message
  - Rules processed in order of definition in the configuration file
  - FINAL option available to indicate no additional rules should be evaluated

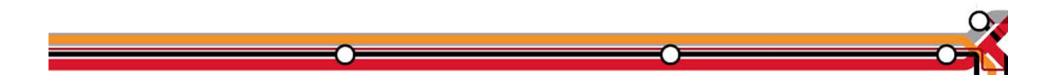

AGENDA

- Introduction
- Monitoring requirements
  - Virtual Linux and z/VM performance considerations
  - Don't forget the hardware
  - Integration from hardware systems applications Persistent historical views
- Why IBM
- Bringing it all together

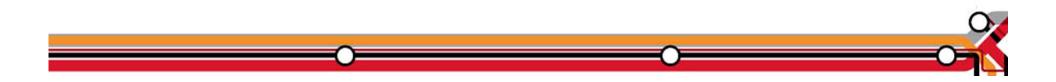

Bring it all together

It is often that a unit of work is serviced by multiple applications and databases across multiple operating systems, including z/VM and Linux. Integrated views allow:

- Unit of work, or application tracking
- Business views
- Single skill sets to monitor dissimilar hardware, operating system, and application environments.

Application View: Scaling Scenario

- WebSphere MQ on Linux for System z receives "order requests" in the form of Queue messages, and places them on a queue.
- A WebSphere Application Server is invoked to periodically check the queue for messages and process them to a DB2 on z/OS database.
- The orders are coming too fast for the Websphere application to process.
- A second Linux server is started with another copy of Websphere application server to aid in the processing of requests.

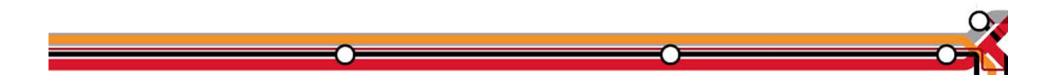

Application View: Scaling Scenario

- Trigger: Queue Depth
- Options for triggering actions can be based on things such as:
  - The number of orders received but not yet processed (the number of messages on the queue)
  - The amount of time it is taking to process the orders
  - The response time of the web application
  - The CPU usage of the z/VM Guest
  - Other things I haven't given much thought to yet.

MQ Series Queue growth started

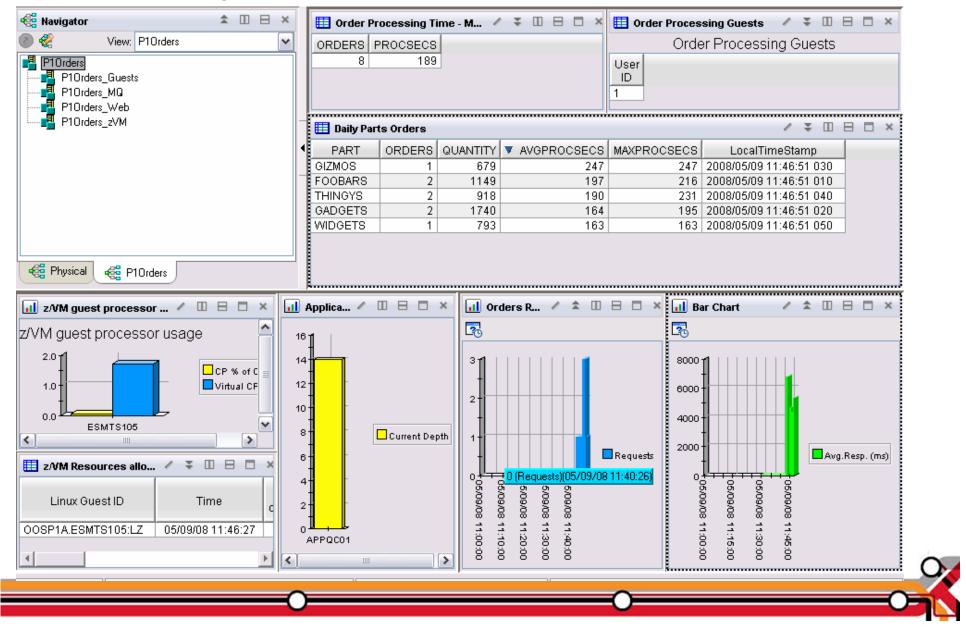

Scaling Scenario

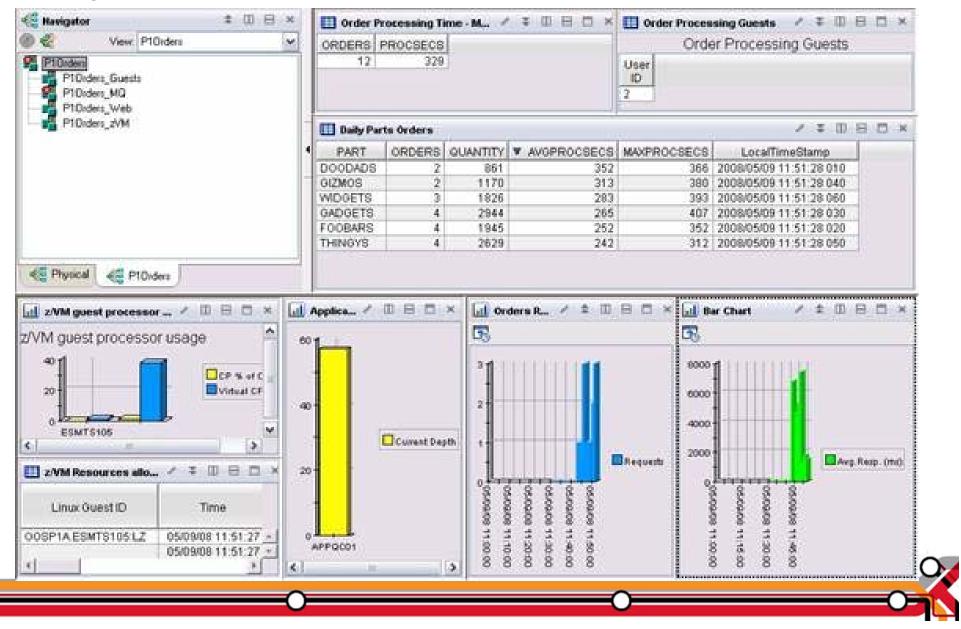

Adjusting Resources for a Linux Guest

- Virtual CPU consumption is high for a Linux guest
- Detect the alert
  - Automation receives the message
- Action is triggered by a rule in Operations Manager
- Operations Manager issues CP commands to tune the guest
  - SET QUICKDSP
  - SET SHARE
- Ability to monitor the output is key

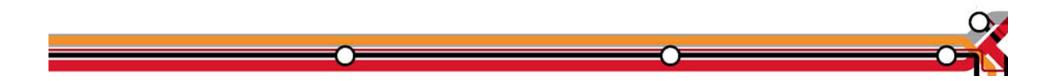

## Adjusting resources for a Linux guest

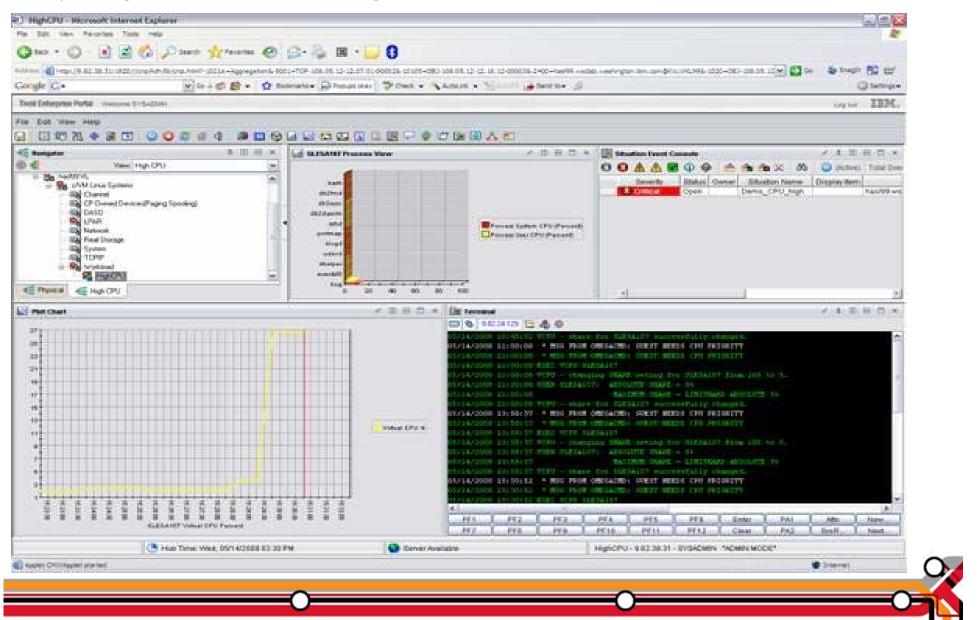

OMEGAMON Configuration

- Define a situation (alert) to detect high CPU consumption for Linux virtual machines.
- Define the automated "Take Action" to:
  - Direct a message to console monitored by Operations Manager.
  - Include in the message keywords to trigger Operations Manager rule.
    - Guest Name
    - Guest need CPU priority text
    - Any unique data desired for specific customer environment.

| धन्यवाद<br><sub>Hindi</sub> | 多謝<br>Traditional Chinese                            | <mark>감사합니다</mark><br>Korean                               |  |  |  |  |  |
|-----------------------------|------------------------------------------------------|------------------------------------------------------------|--|--|--|--|--|
| Спасибо                     | 0                                                    | Gracias                                                    |  |  |  |  |  |
| Arabic<br>Grazie<br>Italian | Thank<br>Finglish<br>YOU<br>多頃<br>Simplified Chinese | Brazilian Portuguese<br>Danke<br>German<br>Merci<br>French |  |  |  |  |  |
| நன்றி<br><sup>Tamil</sup>   | ありがとうござい<br><sub>Japanese</sub>                      | ました <b>ขอบคุณ</b>                                          |  |  |  |  |  |
| 0                           |                                                      |                                                            |  |  |  |  |  |